# Cheatography

## Java17 Cheat Sheet by [lucamazzza](http://www.cheatography.com/lucamazzza/) via [cheatography.com/194481/cs/40573/](http://www.cheatography.com/lucamazzza/cheat-sheets/java17)

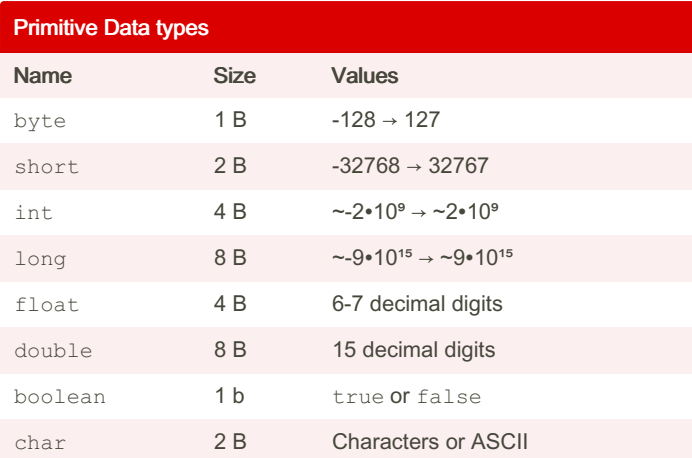

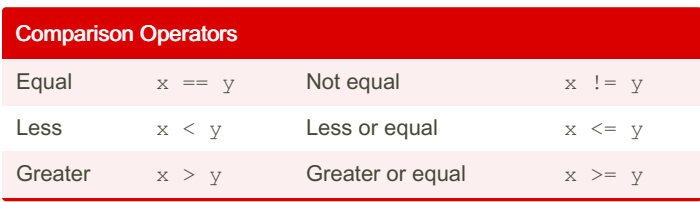

# String Methods Usage Description s.leng th(); Length of a string s.char At(x); **Extract the n<sup>th</sup> character** s.toUp per Case(); Returns a copy of a string in ALL **CAPS** s.toLo wer Case(); Returns a copy of a string in lowecase s. inde  $x0f(c)$ ; Returns the first occurring index of c s.repl ace (old, new ); Search and Replace s.split(*RegEx*); Splits string into tokens s.equa 1s(s2); Compares strings (true if equal) s.comp are  $To(s2)$ ; Returns "0" if equal, "+" if  $s > s2$ , "-" if s < s2

# IF Statement

```
// conditional handler
if (condition) {
// pose a condition ...
} else if (other condition) {
// if first condition not met pose another one ...
} else {
// if second condition not met finally ...
}
```
## FOR EACH Statement

```
// self-iterating loop for iterable objects
for (var: collection) {
  statements
}
```
### FOR Statement

// structured iterator for non-iterable objects for (int i = 0; i <  $max$ ; i++) {}

#### **Continue**

```
for (int i = 0; i < max; i++) {
   // jump to the next iteration
    con tinue;
}
```
## Break

}

```
while (true) {
   // exit early a loop
   break;
```
By lucamazzza

Not published yet. Last updated 2nd October, 2023. Page 1 of 4.

Sponsored by Readable.com Measure your website readability! <https://readable.com>

[cheatography.com/lucamazzza/](http://www.cheatography.com/lucamazzza/)

# Cheatography

## Java17 Cheat Sheet by [lucamazzza](http://www.cheatography.com/lucamazzza/) via [cheatography.com/194481/cs/40573/](http://www.cheatography.com/lucamazzza/cheat-sheets/java17)

#### TRY-CATCH Statement

```
// exception handler
try {
// try to do something
} catch ( exception e) {
// when you fail do...
} finally {
// when you are done do...
}
```
### **Enumerals**

```
// "class" containing a group of constants
enum Name {
   NAME1,
   NAME2,
   NAME3
}
// constant are accessible per dot notation
// they are typed as the declared enum
Name var = Name.N AME1;
```
#### Object Example

```
public class Object {
   private <ty pe> attr1;
   public Object (<t ype> attr1) {
       thi s.attr1 = attr1;}
   public void method() {
      // ...
   }
}
```
#### Interfaces

```
// An interface manages accessibility of object
// it is an abstract object
public interface Intrf {
    String const = " CIA O";
    public void method1();
}
public class Obj implements Intrf {
   public void Obj() { }
    @ov erride
    public void method1() {}
```

```
}
```
#### Parent Class

```
// parent class
public class Parent implements Intrf {}
// child class, inherits Parents charac ter istics
public class Child extends Parent {}
```
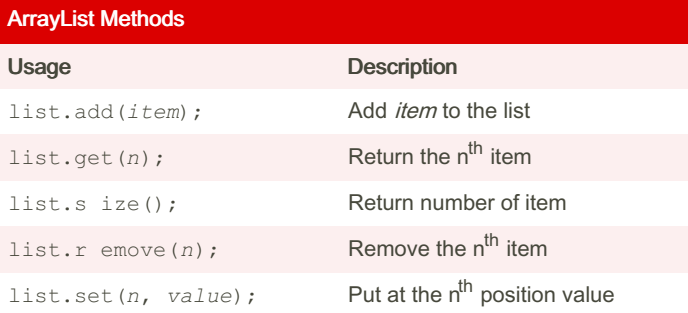

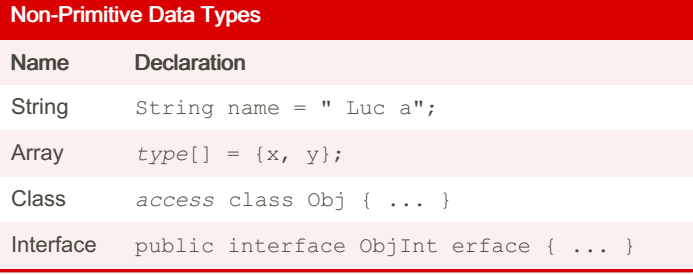

By lucamazzza

Not published yet. Last updated 2nd October, 2023. Page 2 of 4.

Sponsored by Readable.com

Measure your website readability! <https://readable.com>

[cheatography.com/lucamazzza/](http://www.cheatography.com/lucamazzza/)

# Java17 Cheat Sheet

by [lucamazzza](http://www.cheatography.com/lucamazzza/) via [cheatography.com/194481/cs/40573/](http://www.cheatography.com/lucamazzza/cheat-sheets/java17)

# Cheatography

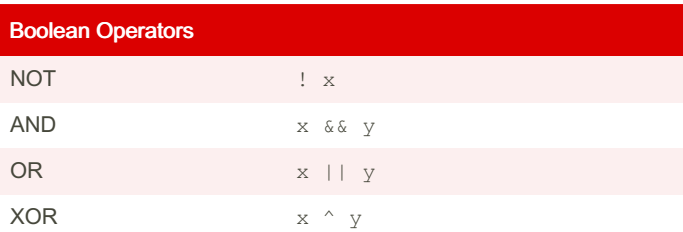

## Arithmetic Operators

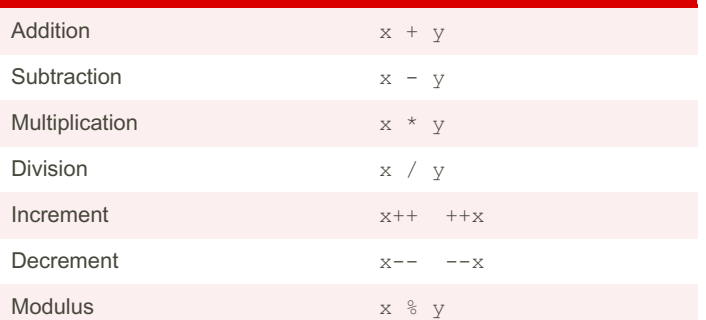

## WHILE Statement

// pre-conditioned iterator ... while (*condition*) {}

#### **Scanner**

```
import java.utils.Scanner;
public class Obj{
    public static void main (String[] args) {
           Scanner input = new Scanne r(S yst -
em.in);
           String str = input.n ex tLi ne();
           int i = input.n ex tInt();
            inp ut.c lo se();
   }
}
```
## DO-WHILE Statement

// post-conditional iterator do { } while ( *condition*);

# SWITCH Statement // case-oriented condition handler switch (*condition*) { case*value0*: *statements* break; case*value1*: *statements* break; def ault: *statements* }

#### Ternary operator

// same as an if, but inline! *condition* ? *iftrue* : *iffalse*;

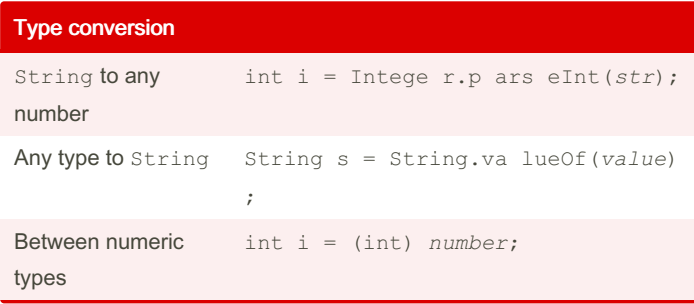

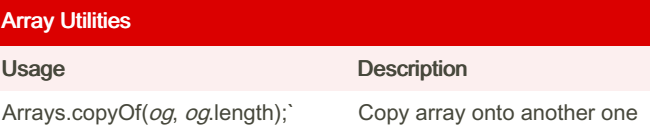

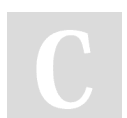

By lucamazzza

Not published yet. Last updated 2nd October, 2023. Page 3 of 4.

Sponsored by Readable.com Measure your website readability! <https://readable.com>

[cheatography.com/lucamazzza/](http://www.cheatography.com/lucamazzza/)

# Java17 Cheat Sheet

# Cheatography

# by [lucamazzza](http://www.cheatography.com/lucamazzza/) via [cheatography.com/194481/cs/40573/](http://www.cheatography.com/lucamazzza/cheat-sheets/java17)

### Recursion

```
// method that sums all the number 1..10
// attention! recursion can incur in an infinite
loop
// handle it well
public static int sum(int start, int end) {
  if (end > start) {
       return end + sum(start, end - 1);
  } else {
       return end;
   }
```

```
}
```
#### Access Definitions

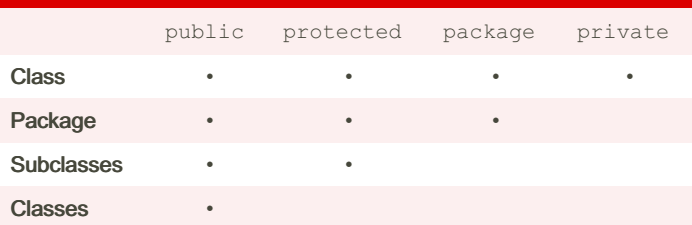

### Usage of an Object

```
// to use an object
public static void main (String[] args) {
      // declar ation meets constr uctor method
       Object obj = new Object (at tr1);obj.me thod();
}
```
### Dynamic Data Types

```
import java.util.*;
L ist <type> names = new ArrayL is t t<ype>();
Vector<type> vec = new Vector< type>();
Stack<type> stk= new Stack< > ();
```
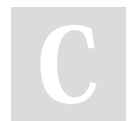

### By lucamazzza

Not published yet. Last updated 2nd October, 2023. Page 4 of 4.

Sponsored by Readable.com Measure your website readability!

<https://readable.com>

[cheatography.com/lucamazzza/](http://www.cheatography.com/lucamazzza/)

# Dynamic Data Types Methods Vector

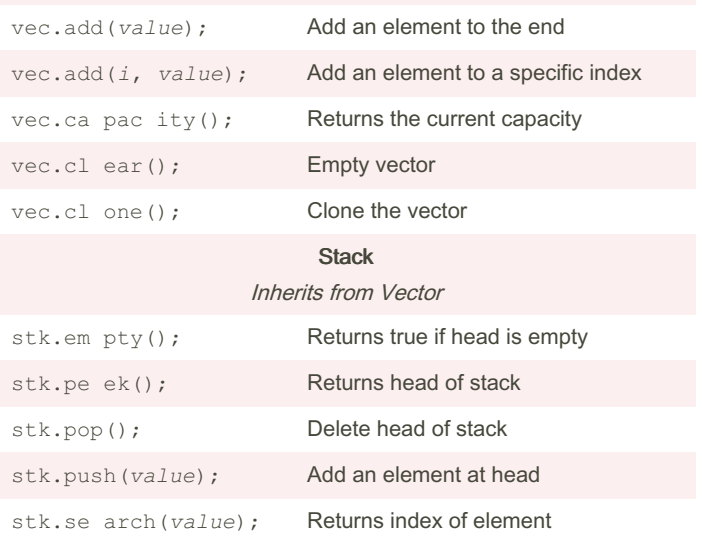